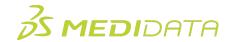

## Medidata Rave EDC: Data Managers Overview eLearning Course Outline

**Course Description:** This course is intended for Data Managers, and provides a thorough understanding of how to use Medidata Rave EDC to carry out common tasks and responsibilities during the data collection and management process. For example, you will learn how to:

- Navigate in Rave EDC
- Freeze, Lock and Review Patient Data in Rave EDC
- Manage Queries and Tasks in Rave EDC

Approximate Duration<sup>1</sup>: ~45 minutes

| Module                                    | Торіс                                    |
|-------------------------------------------|------------------------------------------|
| Overview                                  | Welcome                                  |
| (1 min)                                   | Objectives                               |
| Access & Navigation                       | Accessing Rave EDC                       |
| (10 mins)                                 | Navigation within Rave EDC               |
|                                           | View Site List                           |
|                                           | Navigation Bar and Patient List Page     |
|                                           | Patient Home Page                        |
|                                           | Search by Site or Patient Name           |
| Log Lines, Markings and<br>Reviewing Data | Types of Log Lines                       |
| (18 min)                                  | Characteristics of Log Lines             |
|                                           | Searching and Sorting Log Lines          |
|                                           | Inactivating and Reactivating Log Lines  |
|                                           | Introduction to Markings                 |
|                                           | Marking Groups                           |
|                                           | Types of Markings                        |
|                                           | Markings on Log Lines                    |
|                                           | Reviewing Data in Rave EDC               |
|                                           | Reviewing Data on Standard and Log Forms |
|                                           | Freezing Data in Rave EDC                |
|                                           | Freezing Data - Video                    |

<sup>&</sup>lt;sup>1</sup> Duration listed is approximated, and does not reflect activities, simulations or assessments

Document Version 1.0 Page 1 of 2

<sup>©</sup> Copyright 2024 Medidata Solutions, Inc. All rights reserved.

|                            | T                            |
|----------------------------|------------------------------|
|                            | Locking Data                 |
|                            | Locking Data - Video         |
| Managing Queries and Tasks | Managing Queries in Rave EDC |
| (13 min)                   | System Generated Queries     |
|                            | Working with Queries         |
|                            | Query Actions                |
|                            | Viewing Audit History        |
|                            | Managing Tasks in Rave EDC   |
|                            | Perform Actions in EDC Tasks |
| Local Lab Administration   | Local Labs                   |
| (2 min)                    | Creating a New Local Lab     |
|                            | Viewing a Local Lab          |
| Summary and Next Steps     | Summary                      |
| (1 min)                    | Next Steps                   |
| Post Assessment            |                              |